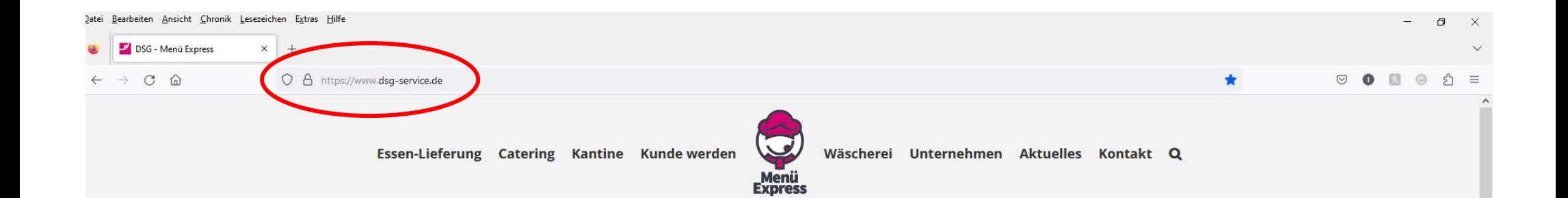

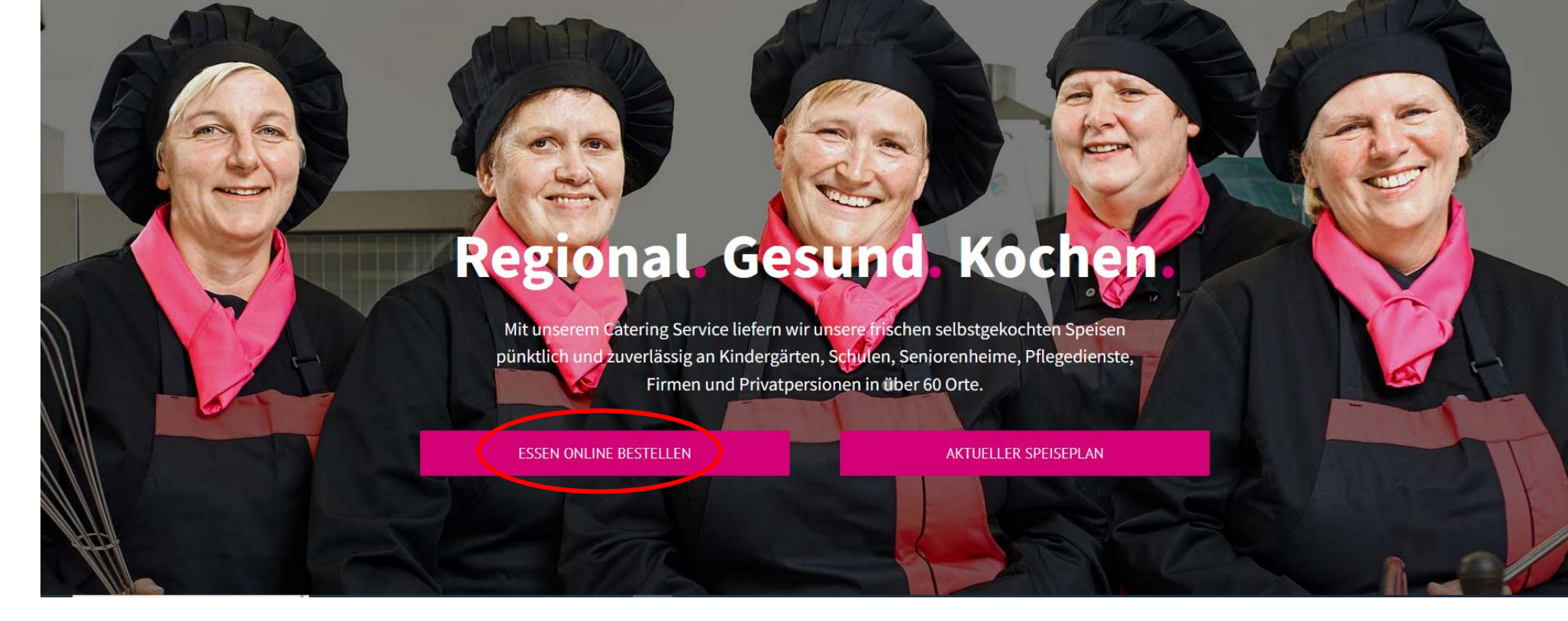

Unter [www.dsg-service.de](http://www.dsg-service.de/) auf ESSEN ONLINE BESTELLEN klicken

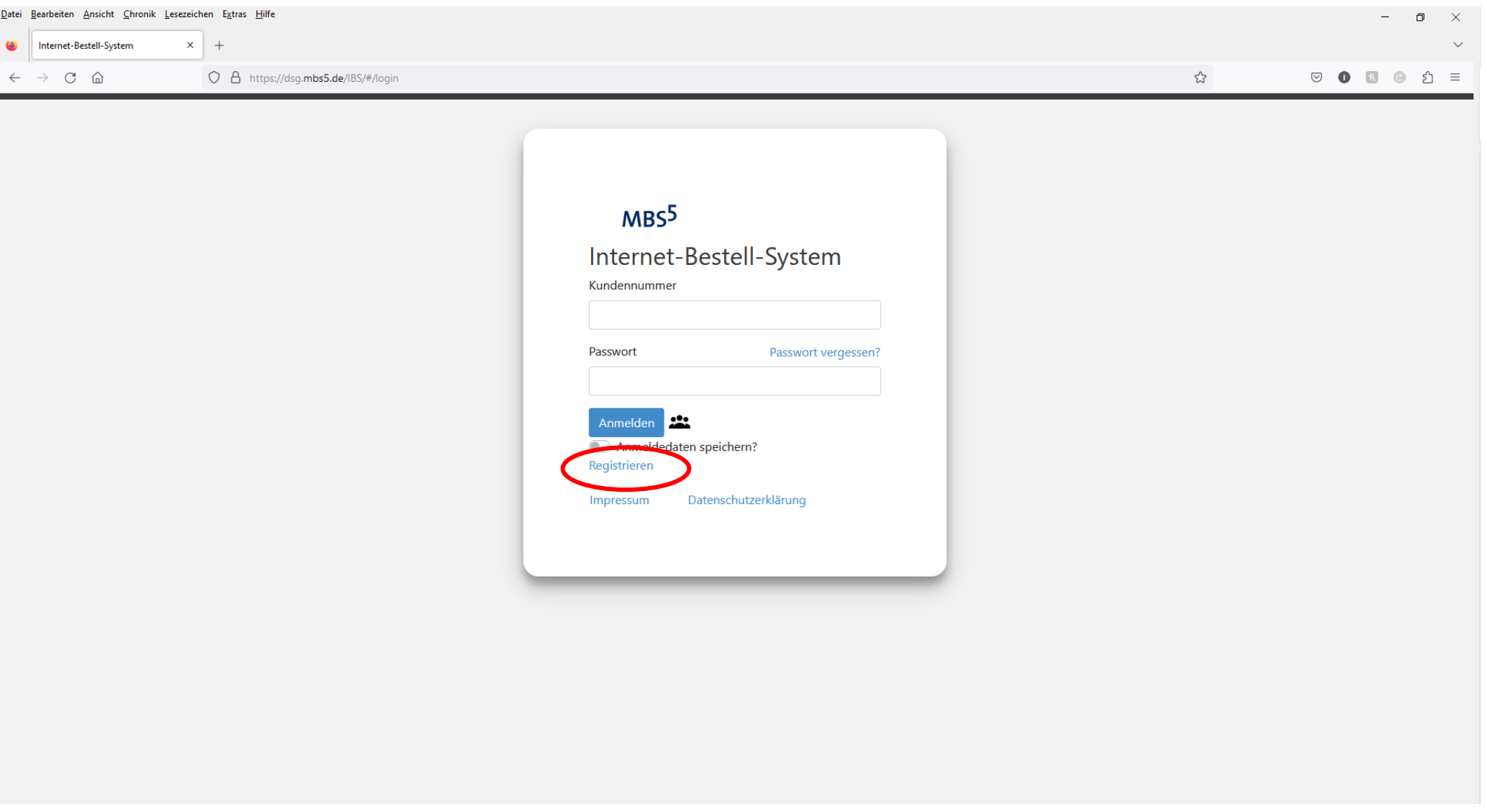

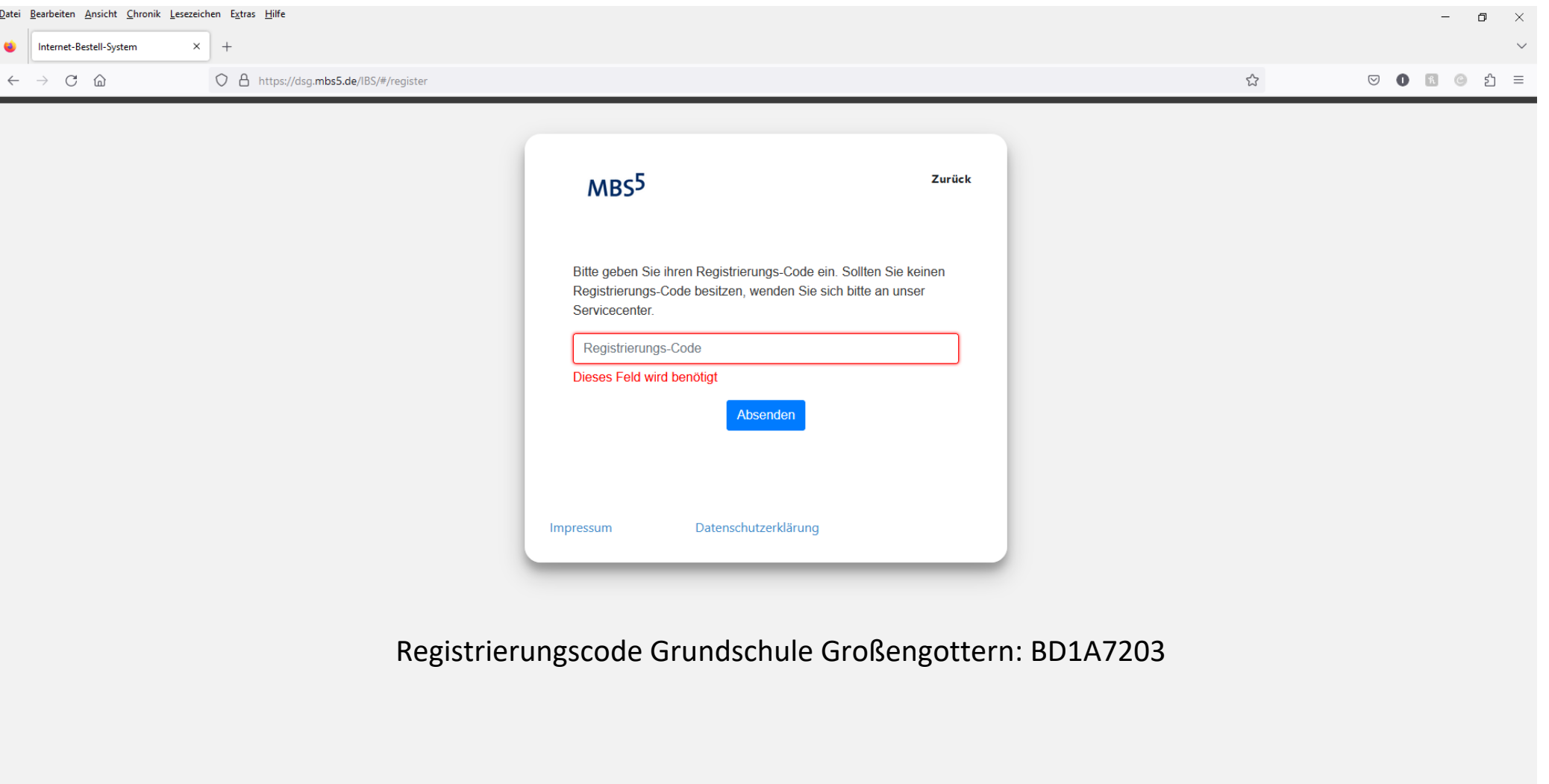

Registrierungs-Code eingeben und auf absenden klicken. Anschließend tragen sie Ihre Daten ein und senden diese ab.